## OPPO\_ Reno11 行動數據開關

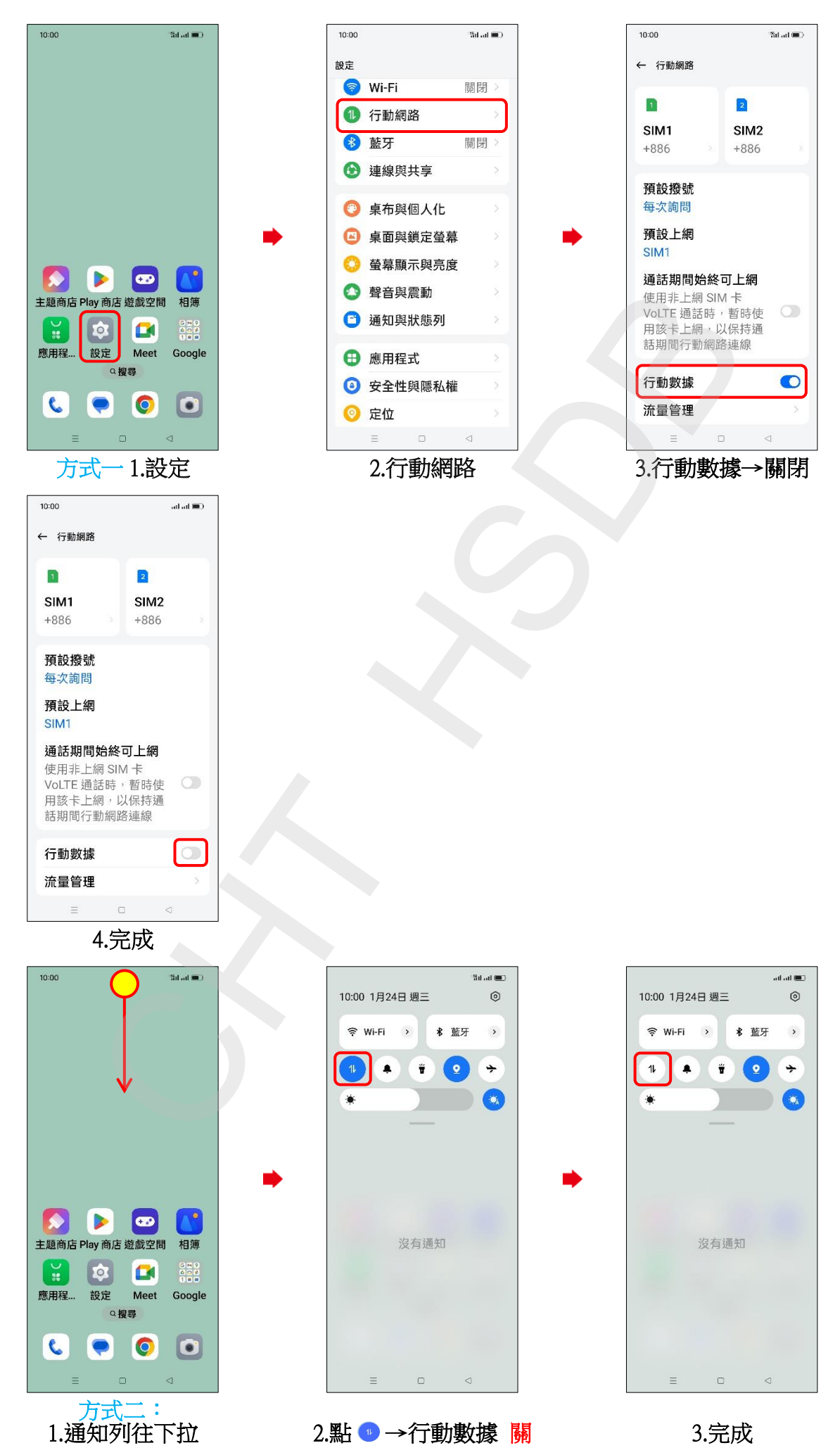